# **Katello - Bug #5989**

# **Error in katello while syncing puppet content from filesystem**

05/29/2014 04:47 PM - David Davis

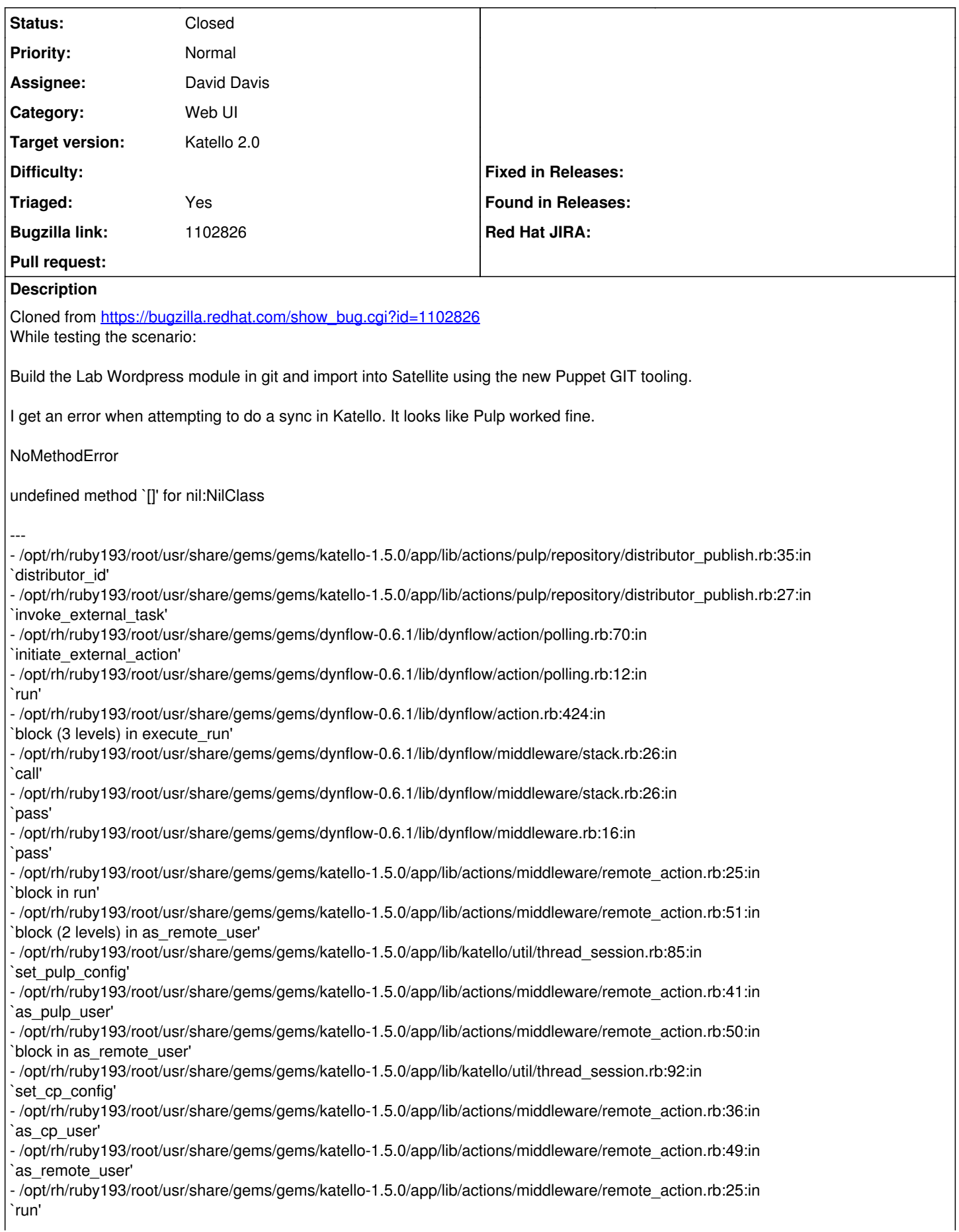

- /opt/rh/ruby193/root/usr/share/gems/gems/dynflow-0.6.1/lib/dynflow/middleware/stack.rb:22:in `call' - /opt/rh/ruby193/root/usr/share/gems/gems/dynflow-0.6.1/lib/dynflow/middleware/stack.rb:26:in `pass' - /opt/rh/ruby193/root/usr/share/gems/gems/dynflow-0.6.1/lib/dynflow/middleware.rb:16:in `pass' - /opt/rh/ruby193/root/usr/share/gems/gems/dynflow-0.6.1/lib/dynflow/action/progress.rb:30:in `with\_progress\_calculation' - /opt/rh/ruby193/root/usr/share/gems/gems/dynflow-0.6.1/lib/dynflow/action/progress.rb:16:in `run' - /opt/rh/ruby193/root/usr/share/gems/gems/dynflow-0.6.1/lib/dynflow/middleware/stack.rb:22:in `call' - /opt/rh/ruby193/root/usr/share/gems/gems/dynflow-0.6.1/lib/dynflow/middleware/world.rb:30:in `execute' - /opt/rh/ruby193/root/usr/share/gems/gems/dynflow-0.6.1/lib/dynflow/action.rb:424:in `block (2 levels) in execute\_run' - /opt/rh/ruby193/root/usr/share/gems/gems/dynflow-0.6.1/lib/dynflow/action.rb:423:in `catch' - /opt/rh/ruby193/root/usr/share/gems/gems/dynflow-0.6.1/lib/dynflow/action.rb:423:in `block in execute\_run' - /opt/rh/ruby193/root/usr/share/gems/gems/dynflow-0.6.1/lib/dynflow/action.rb:353:in `call' - /opt/rh/ruby193/root/usr/share/gems/gems/dynflow-0.6.1/lib/dynflow/action.rb:353:in `block in with\_error\_handling' - /opt/rh/ruby193/root/usr/share/gems/gems/dynflow-0.6.1/lib/dynflow/action.rb:353:in `catch' - /opt/rh/ruby193/root/usr/share/gems/gems/dynflow-0.6.1/lib/dynflow/action.rb:353:in `with\_error\_handling' - /opt/rh/ruby193/root/usr/share/gems/gems/dynflow-0.6.1/lib/dynflow/action.rb:422:in `execute\_run' - /opt/rh/ruby193/root/usr/share/gems/gems/dynflow-0.6.1/lib/dynflow/action.rb:222:in `execute' - /opt/rh/ruby193/root/usr/share/gems/gems/dynflow-0.6.1/lib/dynflow/execution\_plan/steps/abstract\_flow\_step.rb:9:in `block (2 levels) in execute' - /opt/rh/ruby193/root/usr/share/gems/gems/dynflow-0.6.1/lib/dynflow/execution\_plan/steps/abstract.rb:141:in `call' - /opt/rh/ruby193/root/usr/share/gems/gems/dynflow-0.6.1/lib/dynflow/execution\_plan/steps/abstract.rb:141:in `with\_meta\_calculation' - /opt/rh/ruby193/root/usr/share/gems/gems/dynflow-0.6.1/lib/dynflow/execution\_plan/steps/abstract\_flow\_step.rb:8:in `block in execute' - /opt/rh/ruby193/root/usr/share/gems/gems/dynflow-0.6.1/lib/dynflow/execution\_plan/steps/abstract\_flow\_step.rb:22:in `open\_action' - /opt/rh/ruby193/root/usr/share/gems/gems/dynflow-0.6.1/lib/dynflow/execution\_plan/steps/abstract\_flow\_step.rb:7:in `execute' - /opt/rh/ruby193/root/usr/share/gems/gems/dynflow-0.6.1/lib/dynflow/executors/parallel/worker.rb:20:in `block in on\_message' - /opt/rh/ruby193/root/usr/share/gems/gems/algebrick-0.4.0/lib/algebrick.rb:859:in `block in assigns' - /opt/rh/ruby193/root/usr/share/gems/gems/algebrick-0.4.0/lib/algebrick.rb:858:in `tap' - /opt/rh/ruby193/root/usr/share/gems/gems/algebrick-0.4.0/lib/algebrick.rb:858:in `assigns' - /opt/rh/ruby193/root/usr/share/gems/gems/algebrick-0.4.0/lib/algebrick.rb:138:in `match\_value' - /opt/rh/ruby193/root/usr/share/gems/gems/algebrick-0.4.0/lib/algebrick.rb:116:in `block in match' - /opt/rh/ruby193/root/usr/share/gems/gems/algebrick-0.4.0/lib/algebrick.rb:115:in `each' - /opt/rh/ruby193/root/usr/share/gems/gems/algebrick-0.4.0/lib/algebrick.rb:115:in `match' - /opt/rh/ruby193/root/usr/share/gems/gems/dynflow-0.6.1/lib/dynflow/executors/parallel/worker.rb:17:in `on\_message' - /opt/rh/ruby193/root/usr/share/gems/gems/dynflow-0.6.1/lib/dynflow/micro\_actor.rb:82:in `on\_envelope' - /opt/rh/ruby193/root/usr/share/gems/gems/dynflow-0.6.1/lib/dynflow/micro\_actor.rb:72:in `receive'

- /opt/rh/ruby193/root/usr/share/gems/gems/dynflow-0.6.1/lib/dynflow/micro\_actor.rb:99:in

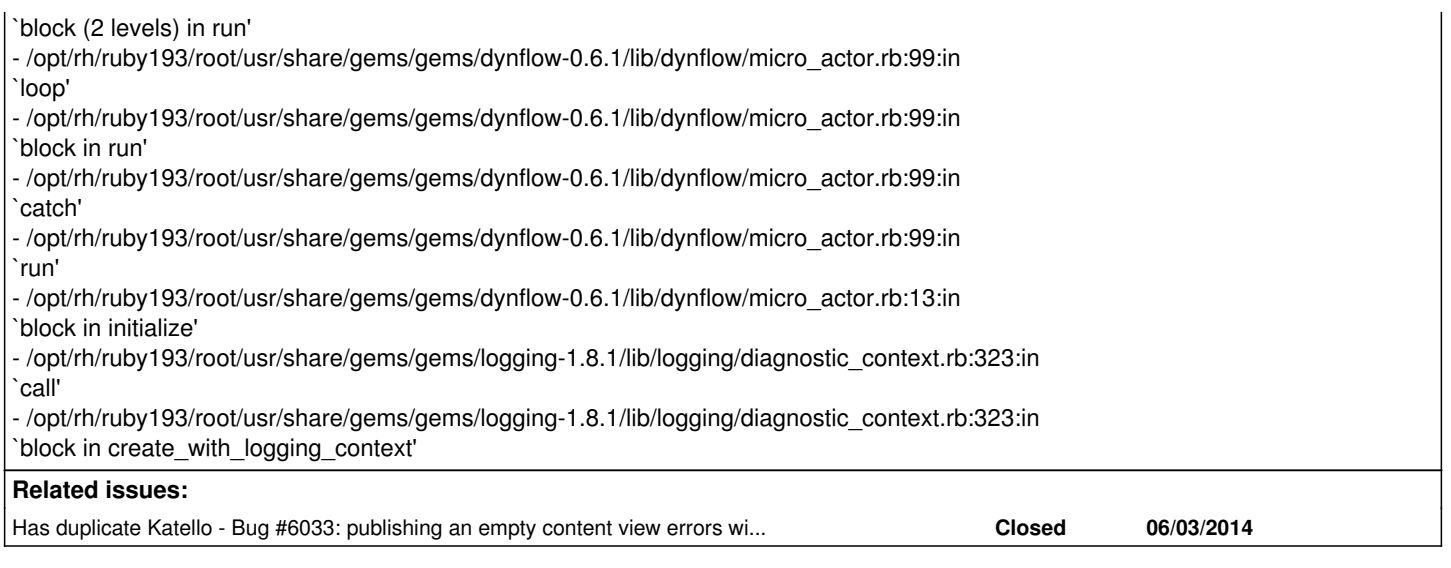

# **Associated revisions**

# **Revision d24f2d58 - 05/29/2014 05:01 PM - David Davis**

Fixes #5989 - Fixing puppet repo sync BZ1102826

## **Revision b350de25 - 05/30/2014 11:37 AM - David Davis**

Merge pull request #4180 from daviddavis/temp/20140529124847

Fixes #5989 - Fixing puppet repo sync BZ1102826

## **Revision 8dafd290 - 06/03/2014 02:18 PM - David Davis**

Fixes #5989 - Fixing puppet repo sync check BZ1102826

There's some places we call 'puppet?' on ContentViewPuppetEnvironments so we get the following error in the publish code.

NoMethodError: undefined method `puppet?' for

/usr/local/rvm/gems/ruby-1.9.3-p448@foreman/gems/activemodel-3.2.18/lib/active\_model/attribute\_methods.rb:407:in `method\_missing' /usr/local/rvm/gems/ruby-1.9.3-p448@foreman/gems/activerecord-3.2.18/lib/active\_record/attribute\_methods.rb:149:in

`method\_missing' /home/thomasmckay/code/katello/app/lib/actions/katello/repository/node\_metadata\_generate.rb:21:in

`block in plan'

# **Revision bd8a0f30 - 06/03/2014 06:19 PM - David Davis**

Merge pull request #4202 from daviddavis/temp/20140603101658

Fixes #5989 - Fixing puppet repo sync check BZ1102826

# **History**

# **#1 - 05/29/2014 07:38 PM - Eric Helms**

- *Target version set to 45*
- *Triaged set to Yes*

## **#2 - 05/30/2014 11:52 AM - David Davis**

- *Status changed from New to Closed*
- *% Done changed from 0 to 100*

Applied in changeset katello|commit:d24f2d58d36a0267dd9455d1d1263efd84755e46.

## **#3 - 06/03/2014 01:59 PM - David Davis**

*- Status changed from Closed to Assigned*

There's a bug with this.

NoMethodError: undefined method `puppet?' for #<Katello::ContentViewPuppetEnvironment:0x0000000b9138a8> /usr/local/rvm/gems/ruby-1.9.3-p448@foreman/gems/activemodel-3.2.18/lib/active\_model/attribute\_methods.rb:407:in `method\_missing' /usr/local/rvm/gems/ruby-1.9.3-p448@foreman/gems/activerecord-3.2.18/lib/active\_record/attribute\_methods.rb:149:in `method\_missing' /home/thomasmckay/code/katello/app/lib/actions/katello/repository/node\_metadata\_generate.rb:21:in `block in plan'

# **#4 - 06/03/2014 06:52 PM - David Davis**

*- Status changed from Assigned to Closed*

Applied in changeset katello|commit:8dafd290f9d59aa17991ff6e09c05f9c2c0633ba.

## **#5 - 06/16/2014 03:04 PM - David Davis**

*- Has duplicate Bug #6033: publishing an empty content view errors with "undefined method `puppet?'" added*

#### **#6 - 08/22/2014 08:28 AM - Eric Helms**

*- translation missing: en.field\_release set to 13*